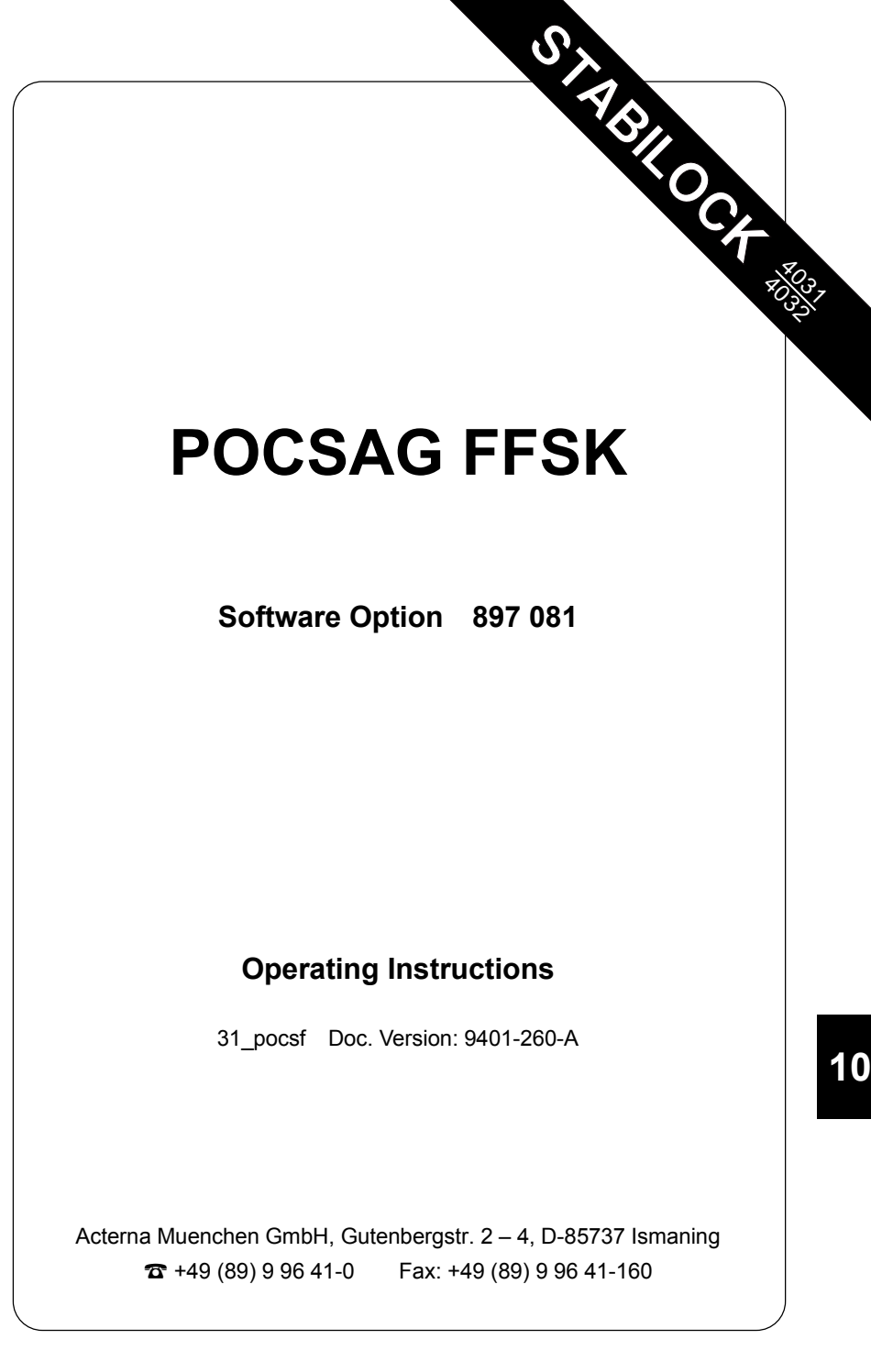

## **Function test**

### **Entries**

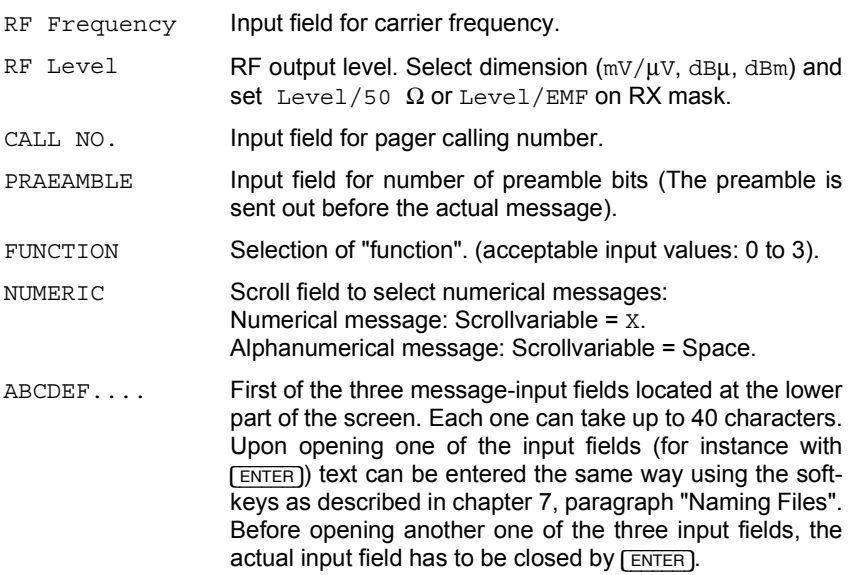

#### **Test mask**

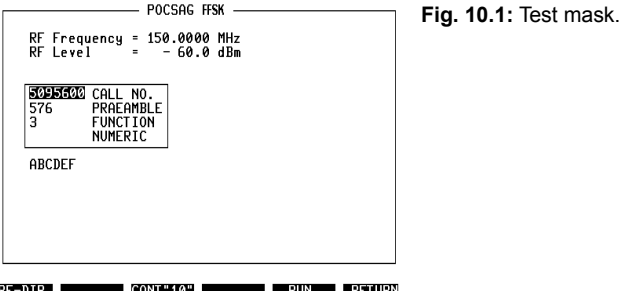

## **Meaning of the softkeys**

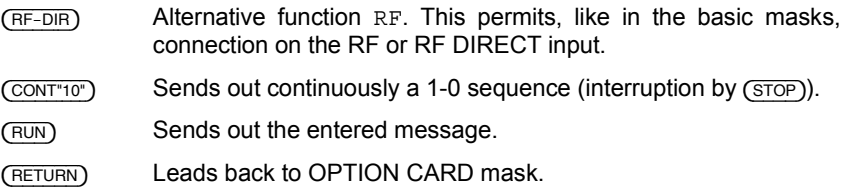

#### **Steps to run the test procedure**

- 1. Enter test parameters.
- 2. Input message (max. 120 characters).
- $3. (RUN)$

## **System specifications**

POCSAG = Post Office Code Standardisation Advisory Group

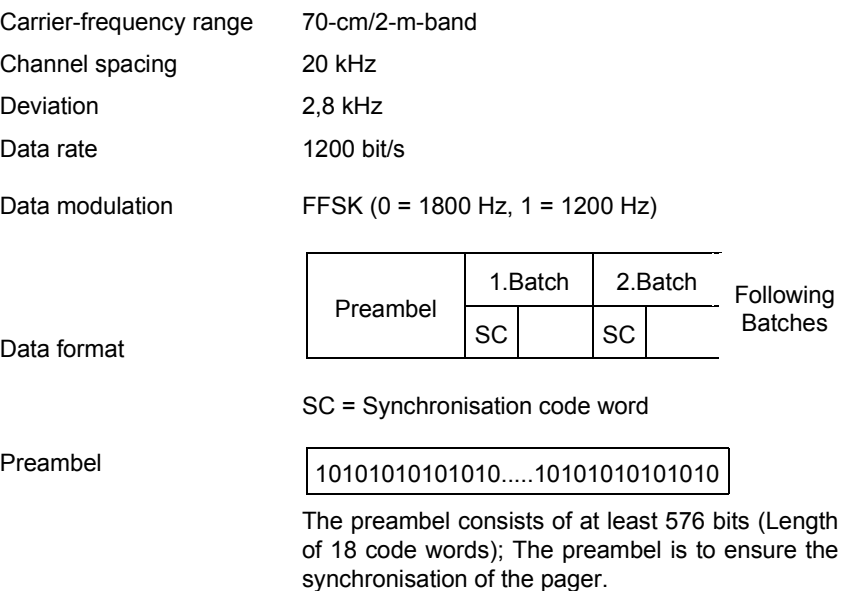

Signaling according to "Standard Message Formats for Digital Radio Paging"

Editor:

British Telecom ME/BS5.2 2-12 Gresham Street London EC2V 7 AG

**10**

# **Lifeline**

The chronological lifeline tells you what modifications have been made to the software (SW) and the operating instructions. After a software update the lifeline helps you to find out quickly about all major changes (see code) in the updated operating instructions that are supplied.

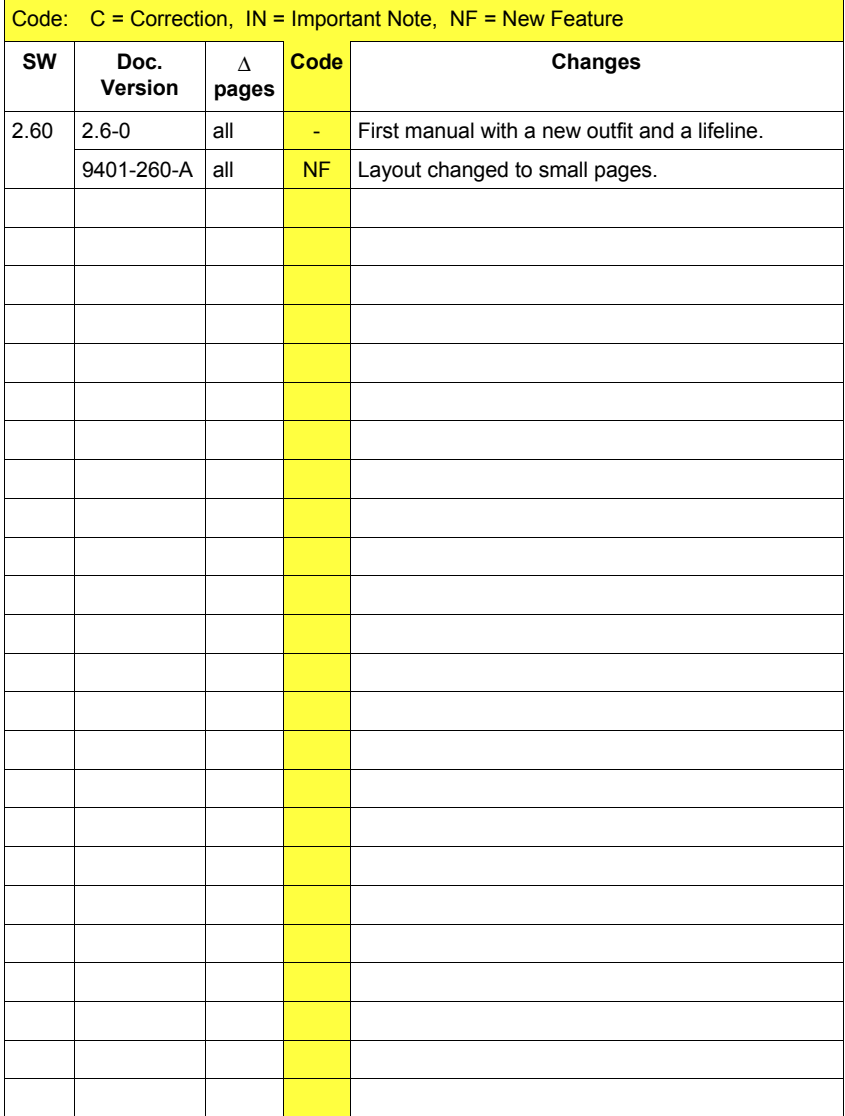